**Multiview Sketching-Exercise 2-1** On the grid sheet at the back of the text, sketch the Front, Top and Right side views of the objects shown below. Begin views in the corners shown in the grid.

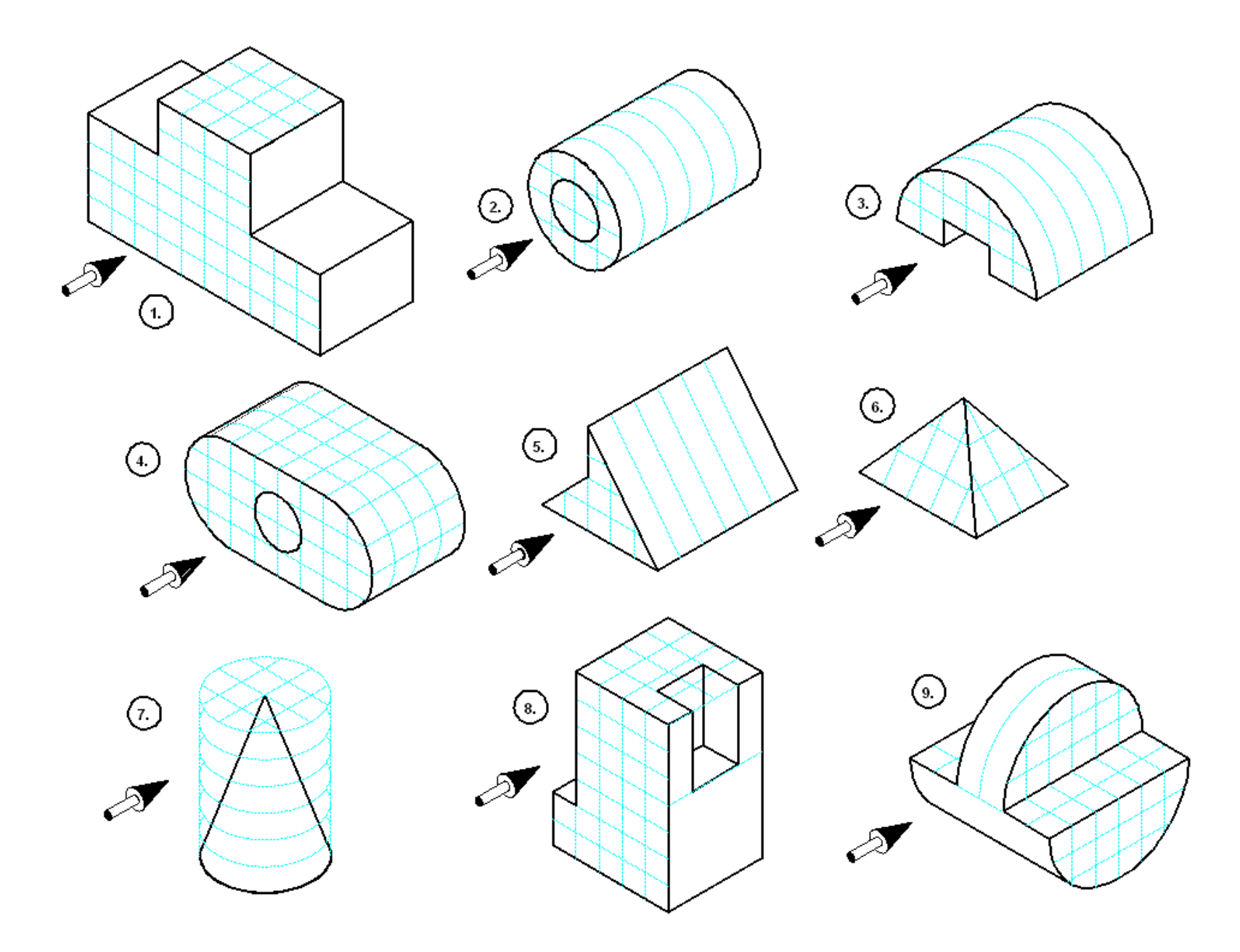

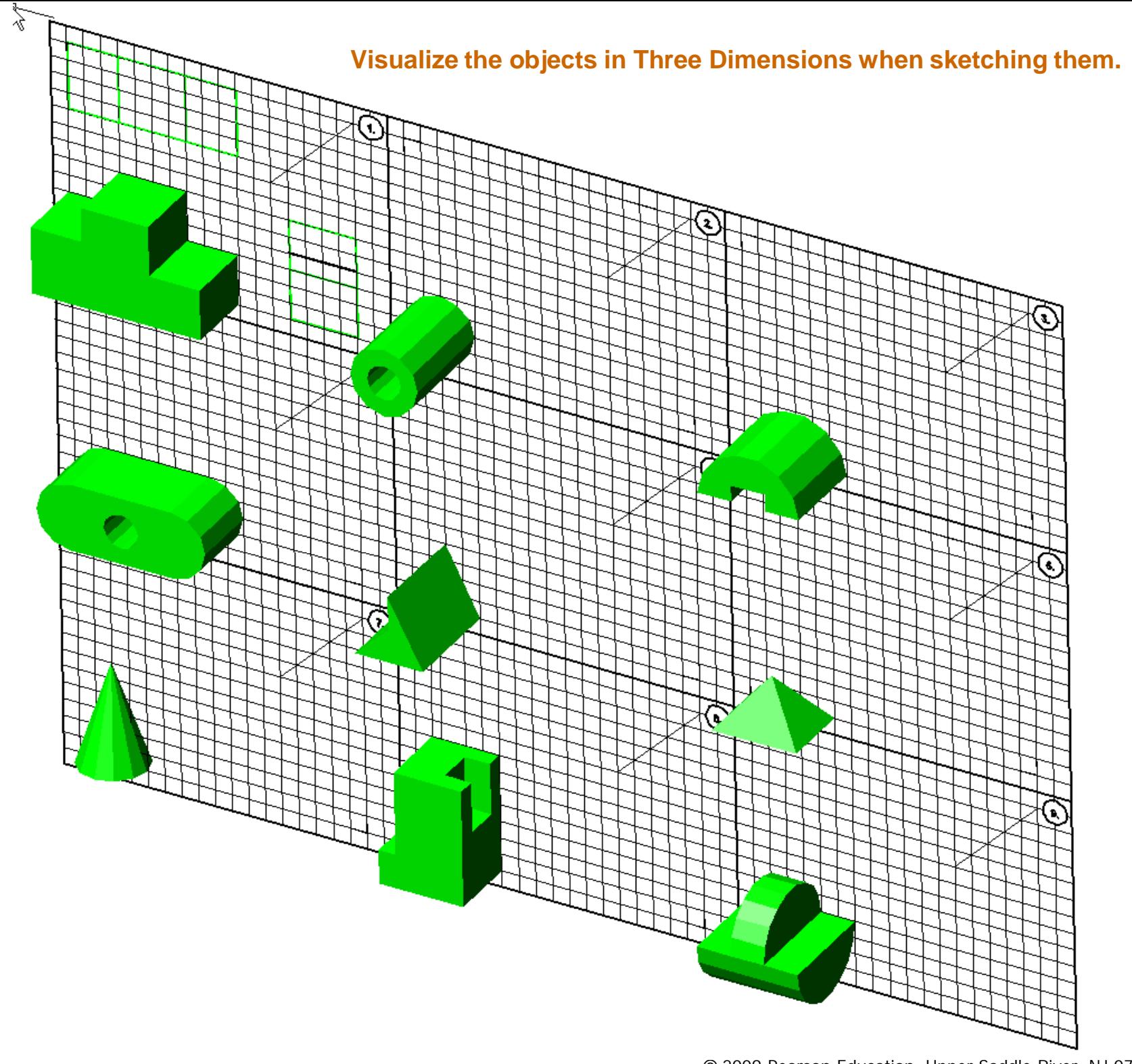

**Multiview Sketching-Exercise 2-2**<br>
On the grid sheet provided, sketch the Front, Top and Right side views<br>
of the objects shown below. Begin views in the corners shown in the grid of the objects shown below. Begin views in the corners shown in the grid.

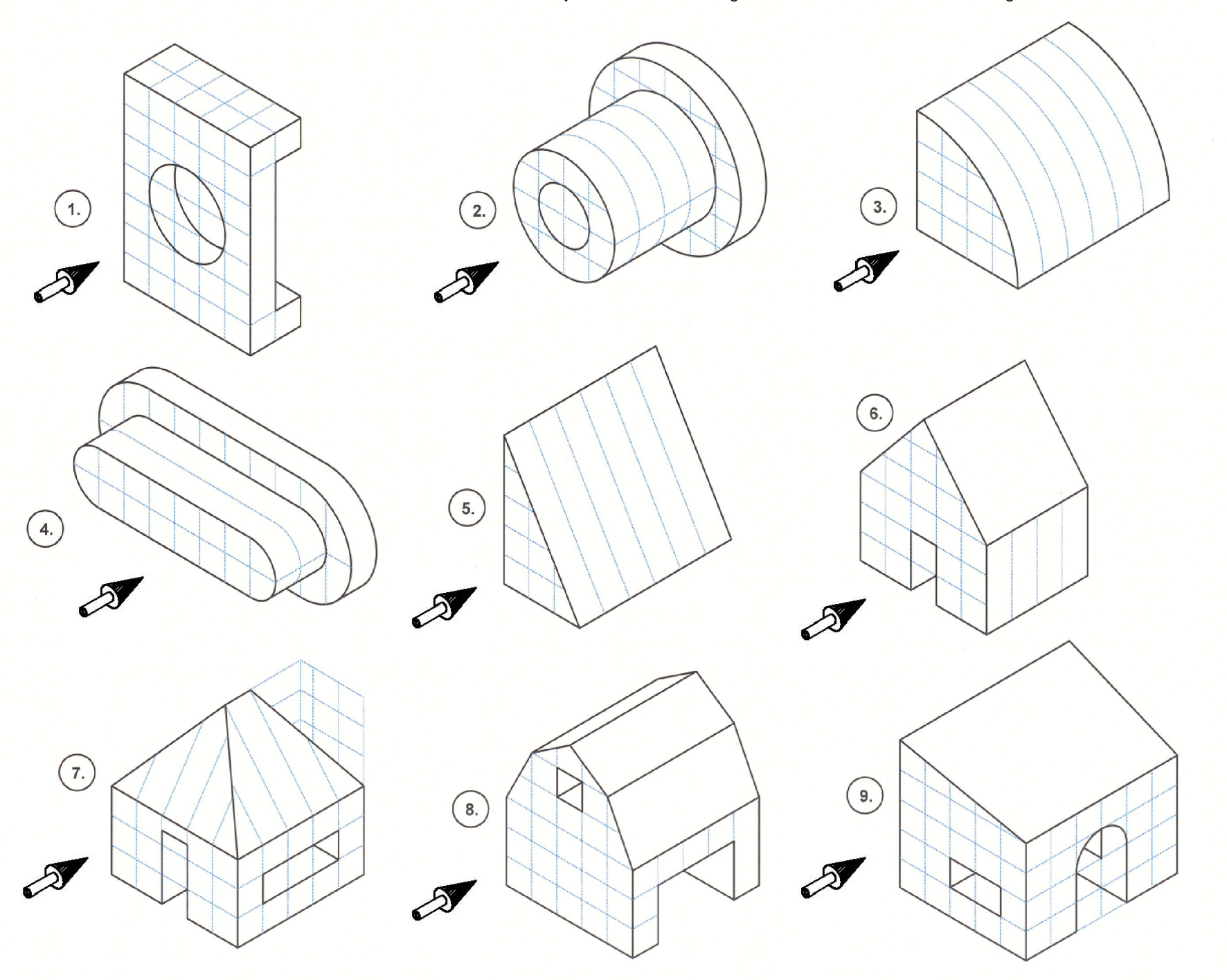

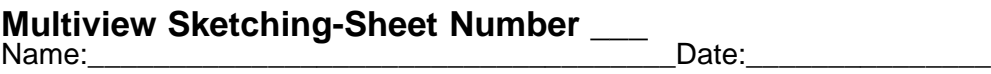

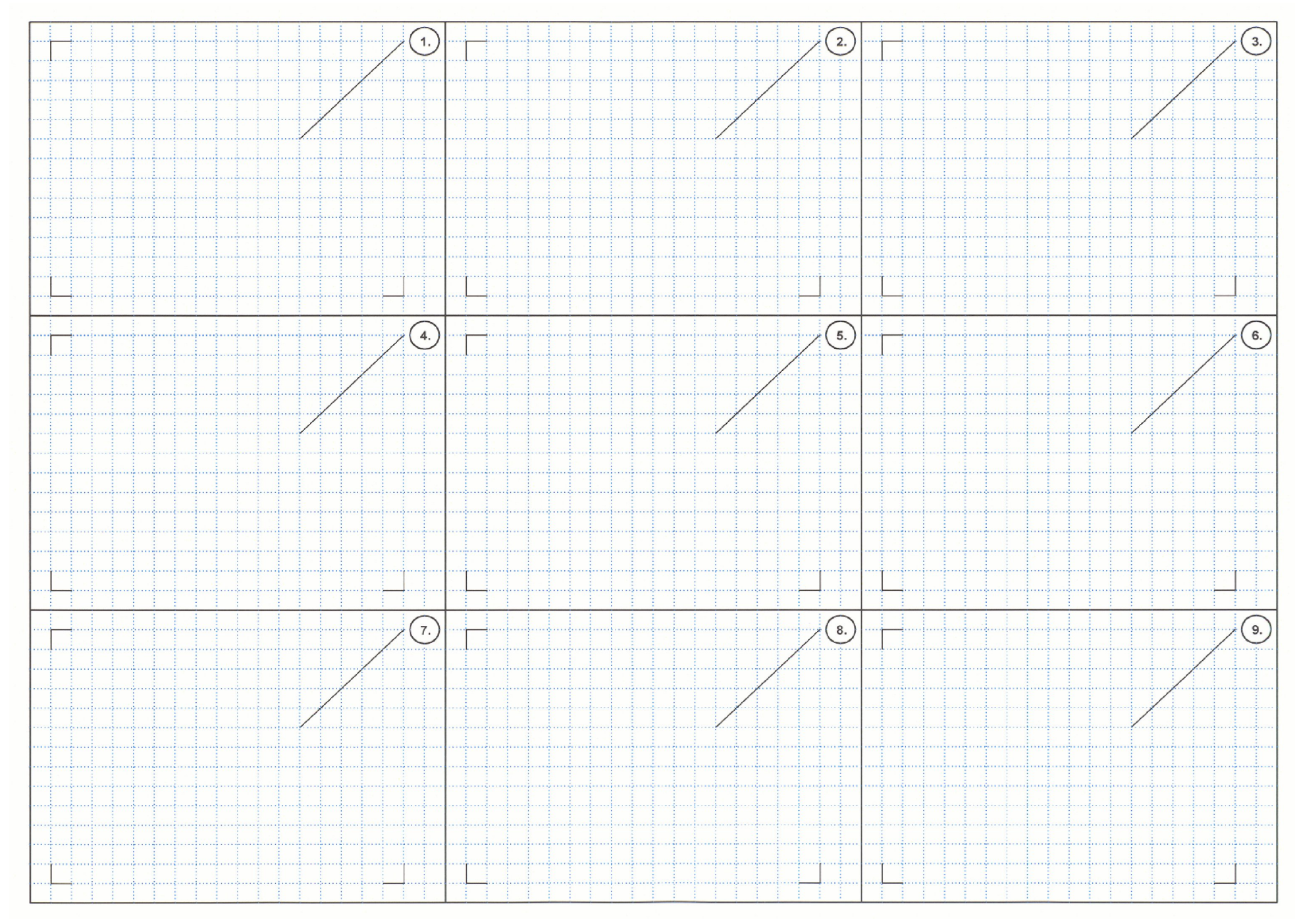

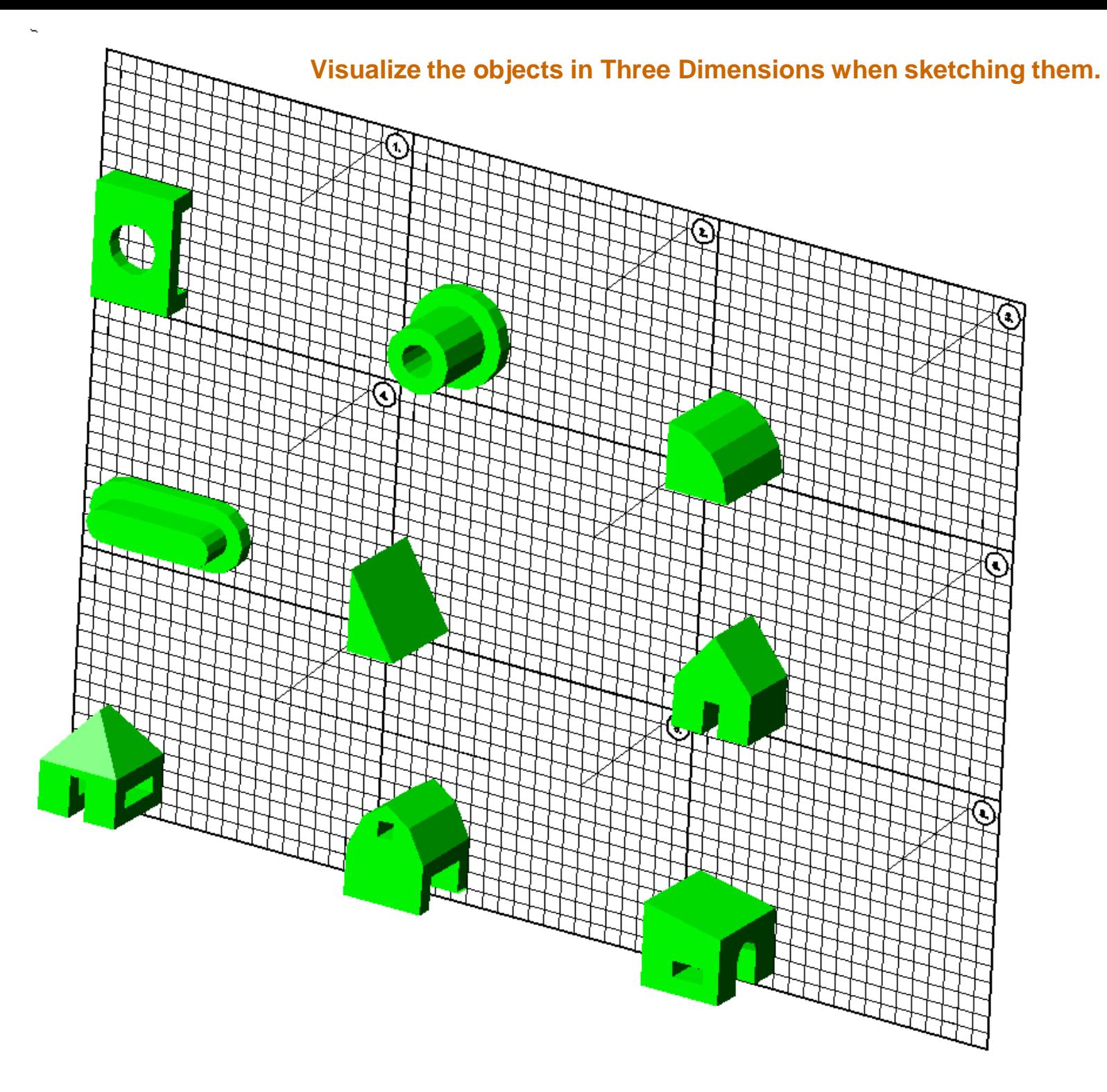

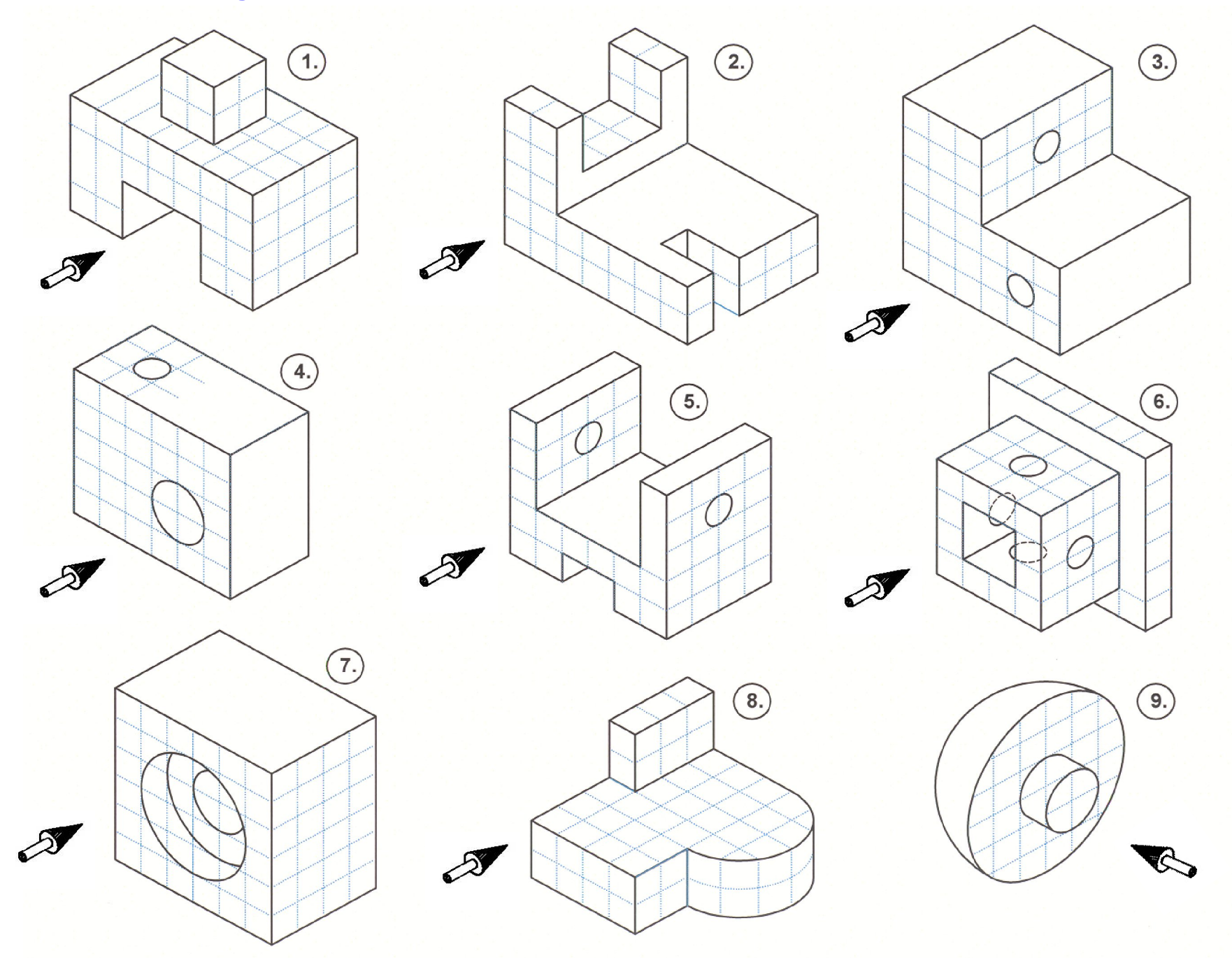

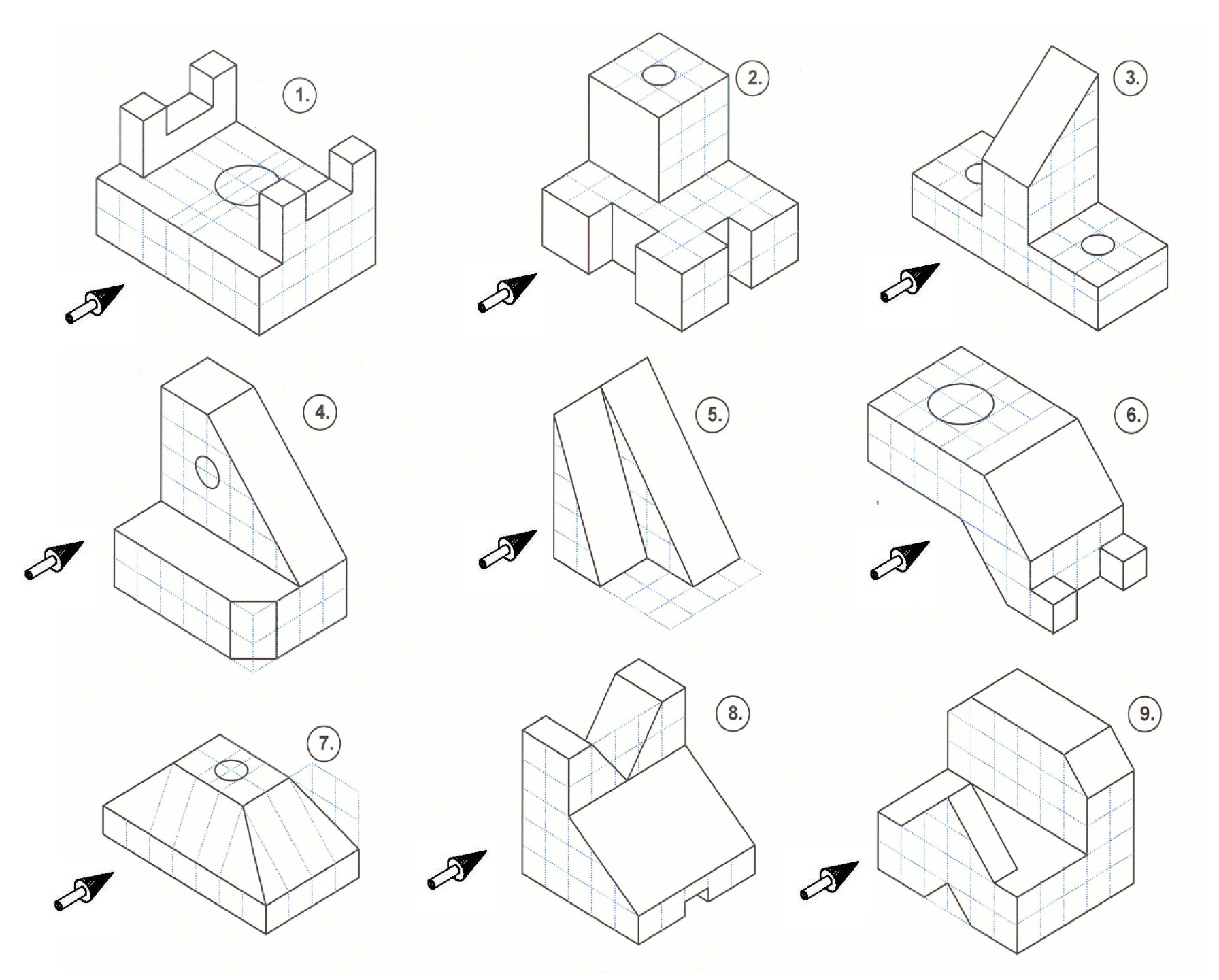

Smith/Ramirez: Technical Drawing 101 with AutoCAD 2008 **COM** COM COMPEASES COOP Pearson Education, Upper Saddle River, NJ 07458. All Rights Reserved.

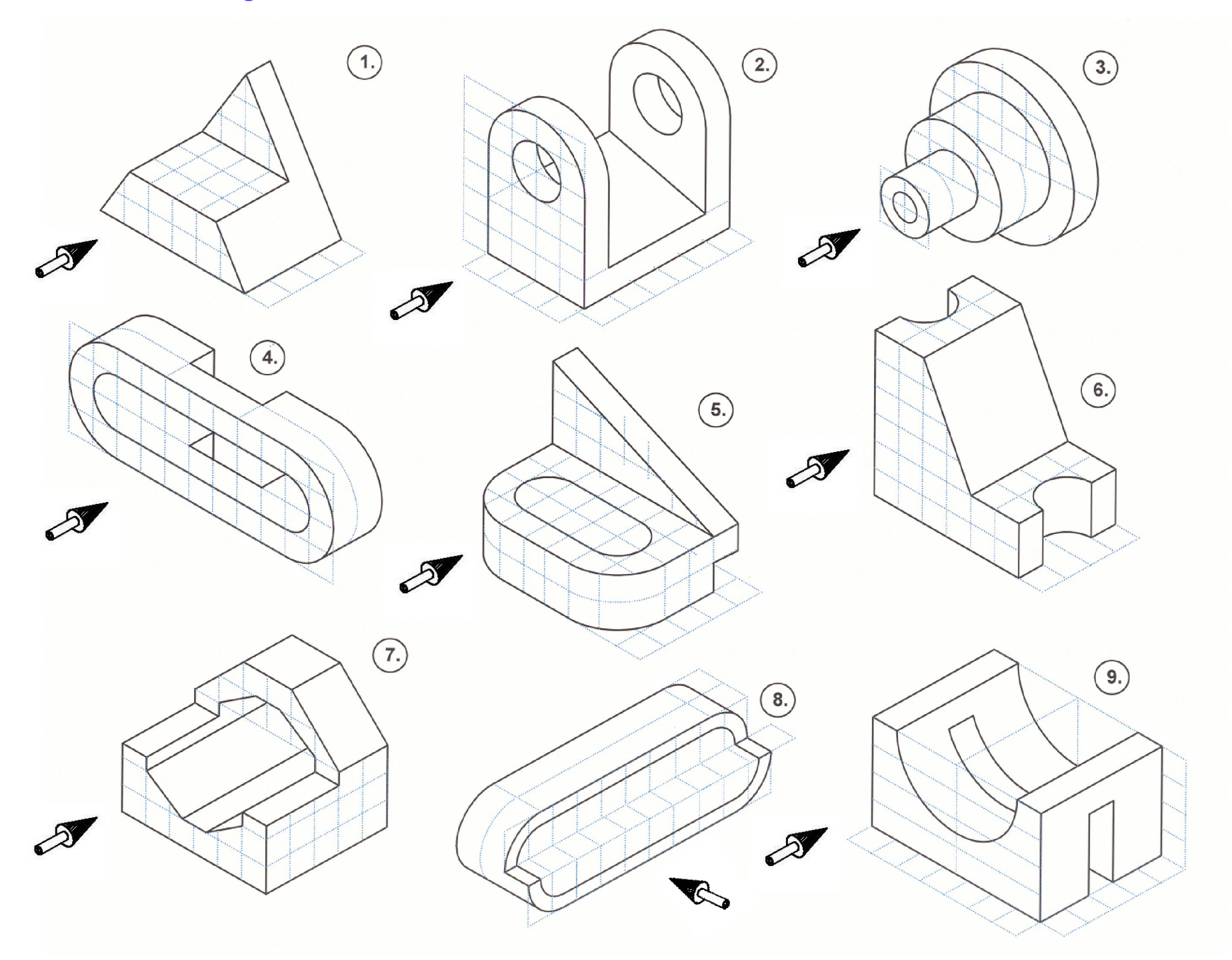

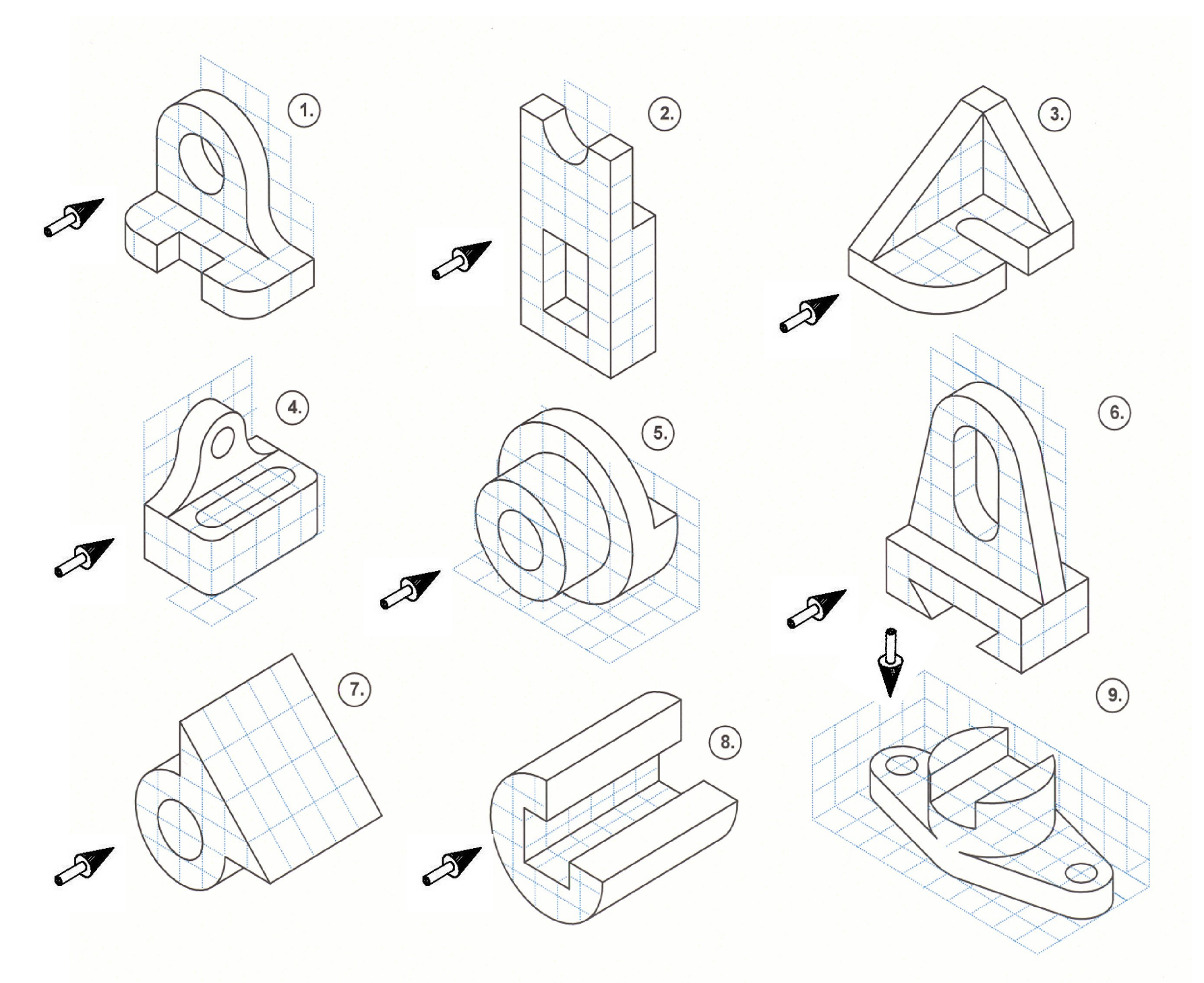